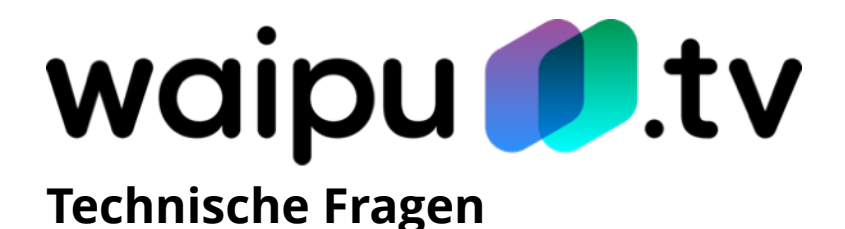

## **1. Kann ich [waipu.tv](http://waipu.tv) auch im europäischen Ausland nutzen?**

Ja, sofern Sie über ein mobiles Gerät wie Laptop, Smartphone und Tablet oder alternativ mit einem Google Chromecast waipu.tv nutzen. Hier funktioniert die Verbindung sowohl über die mobilen Daten, als auch über WLAN.

## **2. Was bringt die Mobiloption?**

Durch die Mobiloption ist es möglich die privaten Sender der ProsiebenSat1- sowie RTL-Gruppe außerhalb des Heimnetzwerkes zu sehen. Die übrigen Sender sind auch ohne Mobiloption unterwegs zu empfangen.

## **3. Welche Hardware benötige ich für waipu.tv?**

Für mobiles Fernsehen benötigst du nur ein Smartphone oder Tablet. Soll waipu.tv an einem Fernseher betrieben werden, wird ein Amazon FireTV-Stick, ein Google Chromecast oder ein castfähiger Fernseher benötigt. Der Apple TV wird ab der 4. Generation und Apple AirPlay ab iOS 11 unterstützt.

## **4. Welche Bandbreite wird für einen störungsfreien Betrieb vorausgesetzt?**

Für waiput.tv Comfort in SD-Qualität empfehlen wir eine Bandbreite von 3 Mbit/s pro Stream bei einem Verbrauch von ca. 700 MB/Stunde. Für Perfect in HD-Qualität empfehlen wir eine Bandbreite von 7 Mbit/s pro Stream bei einem Verbrauch von ca. 3 GB/Stunde).

# **5. Wie weit reicht die Programmvorschau in die Zukunft?**

Du kannst das TV-Angebot der kommenden 14 Tage einsehen und bereits Aufnahmen starten.

# **6. Wie viele Minuten kann das Programm pausiert werden?**

Das Programm kann bis zu 90 Minuten angehalten und anschließend wieder fortgesetzt werden.

## **7. Wie viele waipu-Accounts kann ein Kunde erstellen?**

Pro E-Mail kann nur ein Account angelegt werden. Werden vom Kunden mehr benötigt ist eine alternative E-Mail nötig.

## **8. Gibt es eine Zeitverzögerung bei der Übertragung?**

Durch die Übergabe der Sender sowie deren Aufbereitung für das Streaming entsteht eine geringfügige Verzögerung von ca. 20 Sekunden.

Zu ausgewählten Ereignissen wie der Fussball-WM optimieren wir durch ein patentiertes Verfahren die Übertragung und bieten für die WM-Sender ARD und ZDF Hochgeschwindigkeits-Kanäle an. Damit braucht das TV-Signal nur noch ca. 3 Sekunden länger als via Satellit und ist damit spürbar früher da als beim Kabel.

# waipu *O*.tv

## **9. Wie viele Video-Streams hat das Perfect-Paket?**

Im Perfect-Paket können 4 Streams parallel genutzt werden. Dabei ist es unerheblich ob es sich um ein mobiles oder stationäres Gerät handelt. Eine Kombination nach persönlichen Bedürfnissen ist problemlos möglich.

### **10. Was passiert wenn ich mehr Geräte anmelde als ich Streams zur Verfügung habe?**

In diesem Fall erhält das neueste Geräte die Fehlermeldung, dass zu viele Streams aktiv sind. Sobald ein Stream geschlossen ist kann das neue Gerät das Programm sehen.

### **11. Wie viele Streams belegt ein Google Chromecast?**

Der Google Chromecast selbst belegt einen Stream. Jedoch benötigt er stets die Ansteuerung durch ein Smartphone oder Tablet welches ebenfalls einen Stream verbraucht. Deshalb werden in dieser Kombination immer 2 Streams belegt.

### **12. Wie viele Streams belegt ein AppleTV oder Amazon FireTV-Stick?**

Sofern die waipu.tv-App direkt auf dem AppleTV oder Fire TV Stick installiert wird, kann dieser eigenständig betrieben werden und verbraucht nur 1 Stream. Demnach können im Perfect-Paket sogar 4 TVs gleichzeitig betrieben werden.

#### **13. Welche Vorteile bietet der Exaring?**

waipu.tv Sendet das TV-Signal in seinem eigenen geschlossenen Glasfasernetzwerk (Exaring), welches mit einer Gesamtlänge von 13.000 km durch Deutschland läuft.

Durch physikalische Aufschaltungen der verschiedenen DSL-Anbieter übergeben wir das das Signal in deren Netzwerk. Der große Vorteil gegenüber Streaming welches zu 100% über das öffentliche Internet gesendet wird ist, dass wir die Übertragungsgeschwindigkeit und Qualität konstant hoch halten können und nur die kürzest mögliche Strecke zum Endkunden über das klassische Internet zurücklegen.

## **14. Wie lange kann ich aufnehmen?**

In den Perfect- und Perfect-Mobile-Paketen für BREKO Partner können bis zu 300 Stunden aufgenommen werden.

## **15. Was passiert wenn mein Aufnahmespeicher voll ist?**

Sobald der Speicher aufgebraucht ist erhalte ich eine entsprechende Meldung und weitere Aufnahmen werden nicht gestattet. Ebenso werden programmierte Serienaufnahmen gestoppt. Sobald ich bereits gesehene Sendungen aus meinem Speicher lösche ist die Möglichkeit wieder vorhanden. Serienaufnahmen müssen dann erneut gestartet werden.